## 知 HP-UX系统上如何卸载oracle快照代理

[其它功能](https://zhiliao.h3c.com/questions/catesDis/1564) **[彭奇锋](https://zhiliao.h3c.com/User/other/0)** 2008-12-14 发表

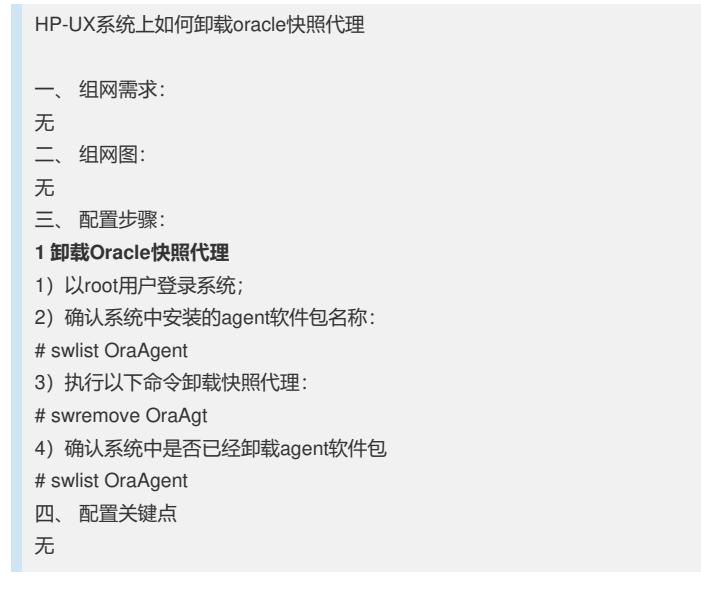